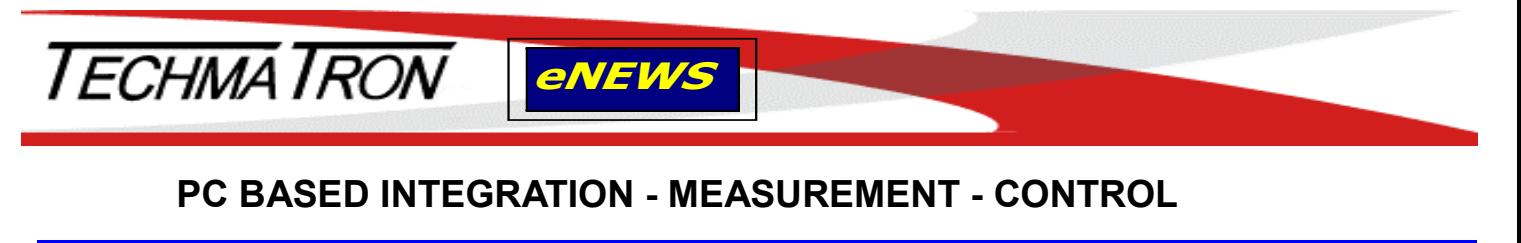

**Quebec and The Maritimes** Laval, QC (450) 689-4572 [sales.mtl@techmatron.com](mailto:sales.mtl@techmatron.com)

 **Sept. 2017 If you are having issues reading this Enews, please for the PDF [click here](http://www.techmatron.com/TNE.pdf)** 

> **Ontario and Western Canada** Mississauga, ON (905) 564-2588 [sales.tor@techmatron.com](mailto:sales.tor@techmatron.com)

For consultation and selection pPour ne plus recevoir nos promotions, répondez à ce message avec le mot " Remove" comme sujet. **If you want to be removed from our promotional list, please reply to this message with the word "Remove" as subject**

Your DAQ devices can be distributed throughout the plant but all commands and data are routed via Ethernet / Modbus network to a monitoring and control center.

The DAQ modules can be selected according to the type of sensor, for example:

Thermocouple– RTD– Thermistor– LVDT– Voltage– current - Load-Cells ...

Wide selection available.

If you are thinking about getting a PC-based measuring device, such as an oscilloscope or multimeter, consider **Handyscope HS6 DIFF** for high performance, but low cost.

**PC Oscilloscope: Up to 1 GS/s, BW: 250 MHz , 14 bits, USB 3.0** 

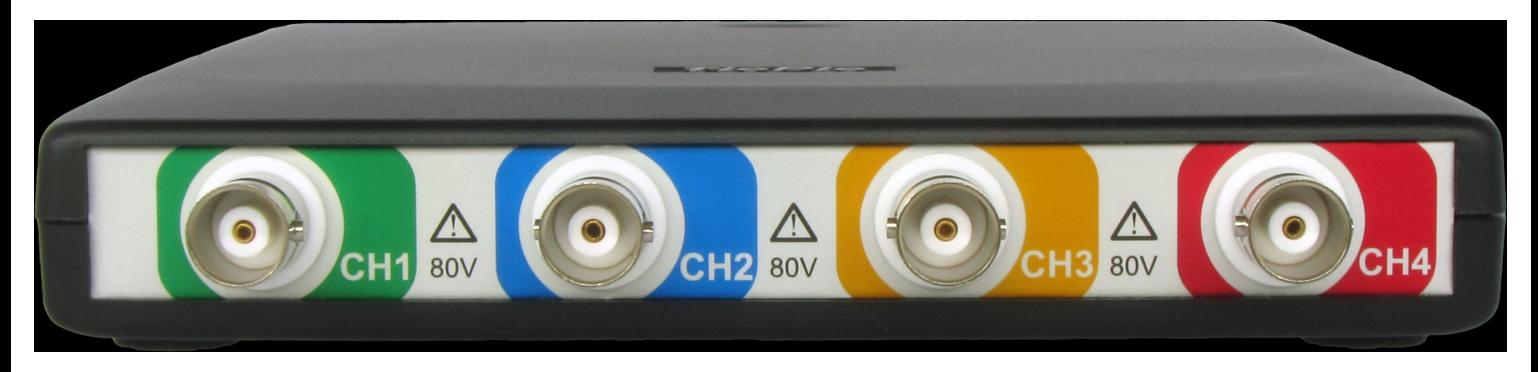

## A professional Portable Digital Oscilloscope

Features:

- Four analog Inputs by isolated male BNC
- Différential inputs and optional Single-Ended input mode with safety ground.
- 256 MS (512 MB) maximum onboard memory
- 200mV to 80V Input range
- Differential attenuators to increase input up to 800V
- Easy-to-use application software and SDKs included
- For more information, please click: **HS6-[DIFF](http://www.techmatron.com/mod/techmatron/files/5229.pdf)**

## **NETWORK PRODUCTS**

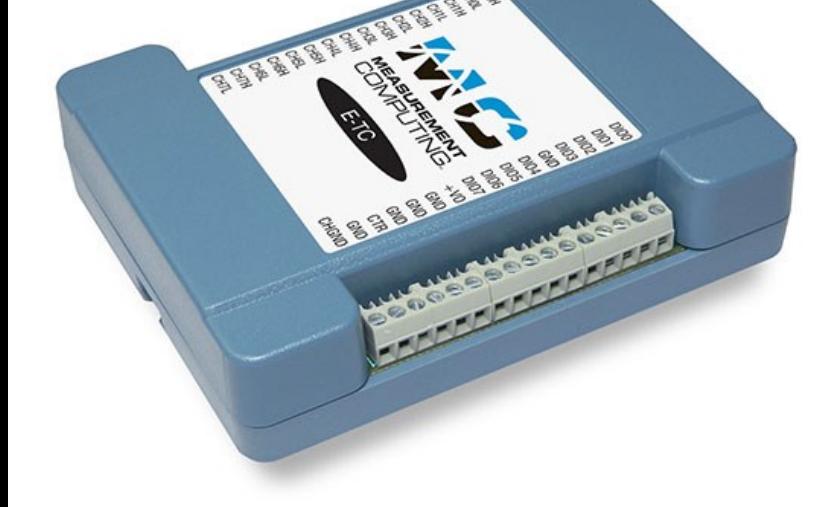

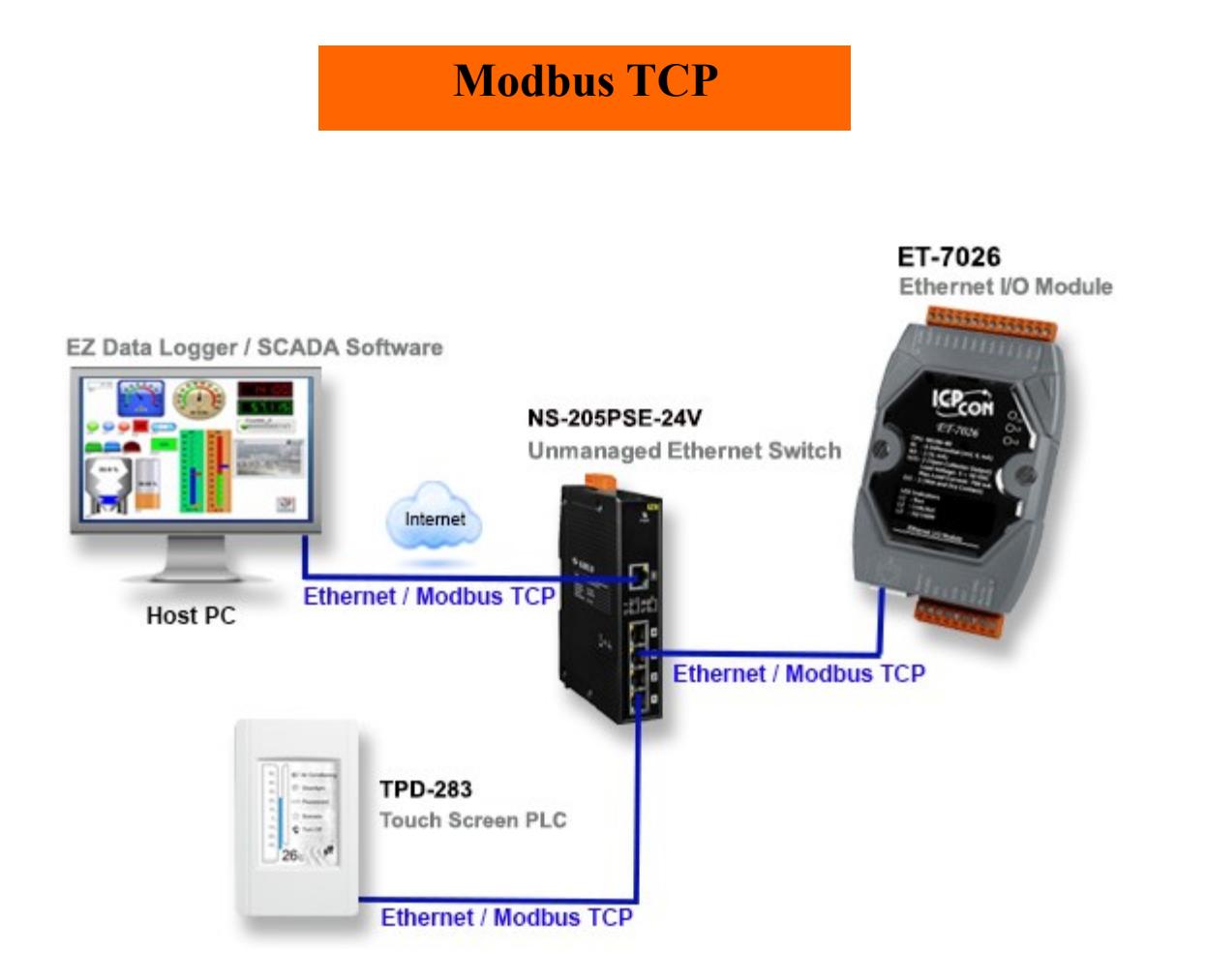

Please contact: *[Techmatron Instruments Inc.](http://www.techmatron.com/accueil.php)*

## **E-[TC](http://www.techmatron.com/mod/techmatron/files/5242.pdf) (Ethernet-based DAQ for Thermocouple)**

Industrial measurement and control systems are following the trend of our world becoming

increasingly Network (IoT).

This thermocouple temperature measurement DAQ device, featured with Ethernet interface and high current drive DIOs, is all you need to set up a remote process monitoring and control system.

- Eight differential thermocouple input channels
- High resolution 24-bits A/D converter

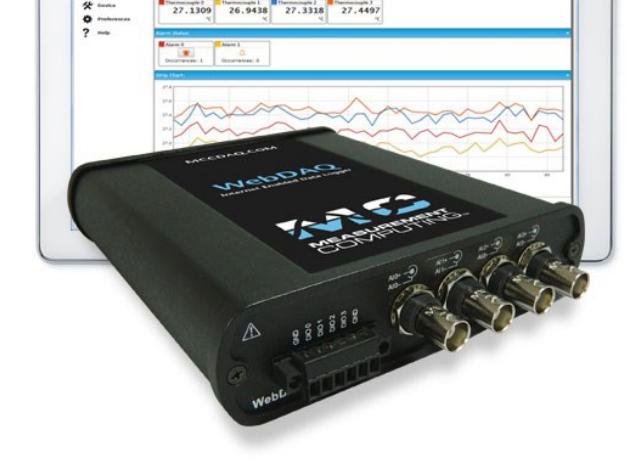

## **[WEBDAQ 504](http://www.techmatron.com/mod/techmatron/files/5239.pdf) (Web enabled datalogger)**

With built-in Web Server, accessible by any device with a Webserver, from anywhere. WebDaq for Vibration/Acoustic measurement with IEPE compatible Inputs

- Four analog inputs by BNC connectors
- High resolution 24-bits A/D converter
- Directly supports IEPE Sensors
- Measurements and Analysis of Acoustic/Vibration
- Four high drive, individually configurable DIOs
- Real Simultaneous measurement on four channels